# **REZOLVAREA ECUATIILOR DIFERENTIALE**

**1) ECUATII DIFERENTIALE DE ORDINUL I** .O ecuatie diferentiala de ordinul intai are forma **y'=g(x,y),**  unde **x** este variabila independenta iar **y** este functia necunoscuta**.** Daca se adauga si conditia initiala **y(x0)=y0**  (necesara pentru determinarea constantei de integrare) **,** atunci avem de rezolvat o **problema Cauchy**. Pentru rezolvarea ecuatiilor diferentiale sunt folosite functiile **ODE23, ODE45 (**»**help ode23,** »**help ode45)** 

**Sintaxa:** » **[T,Y] = ODE23(ODEFUN,TSPAN,Y0,OPTIONS)** 

» **[T,Y] = ode23(ODEFUN,TSPAN,Y0,OPTIONS,P1,P2,...)** 

» **[T,Y] = ode45(ODEFUN,TSPAN,Y0,OPTIONS)** 

» **[T,Y] = ode45(ODEFUN,TSPAN,Y0,OPTIONS,P1,P2,...)** 

unde **:** 

**INTRARI:** 

**ODEFUN** este numele fisierului functie care descrie ecuatia diferentiala/sistemul de ecuatii diferentiale**,** 

**TSPAN** reprezinta intervalul pe care se integreaza**,** 

**Y0** reprezinta conditia/conditiile initiale,

**OPTIONS** reprezinta optiuni**,** 

**P1,P2,…**reprezinta valorile parametrilor din corpul functiei **ODEFUN** 

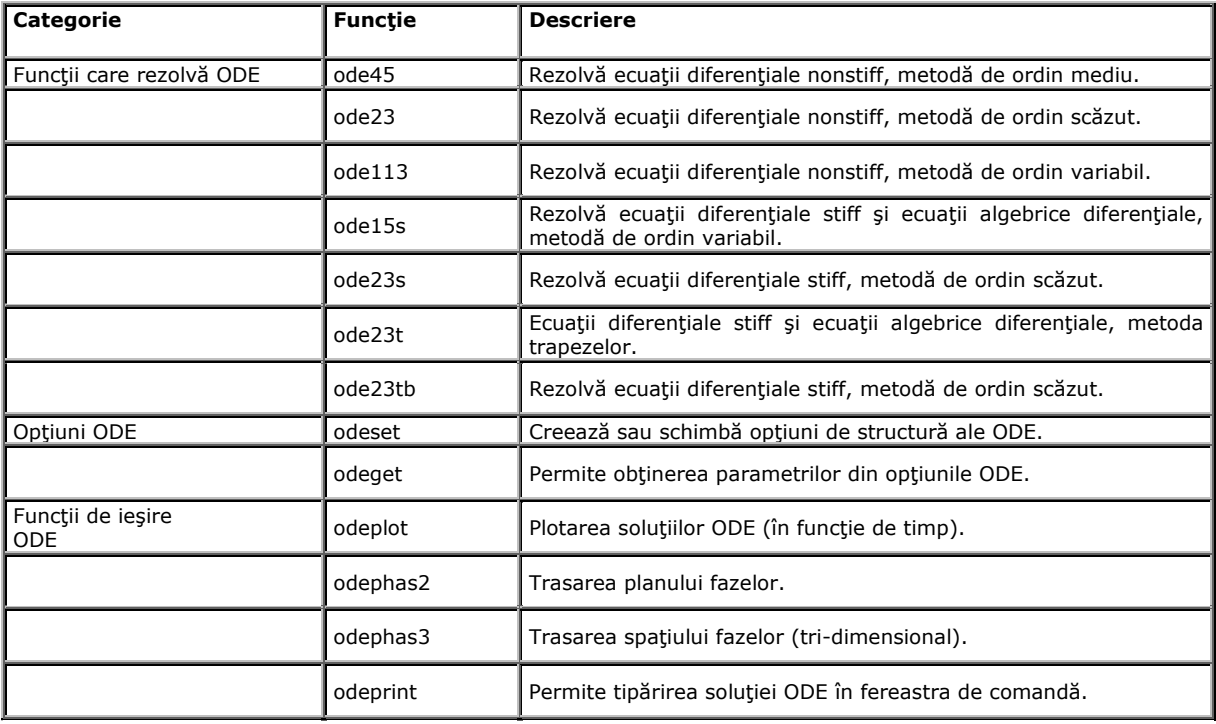

#### **Exemplul 1 (Ex1.m)**

Sa se integreze ecuatia diferentiala **y'=3\*x^2** pe intervalul **[2,4]** cu conditia initiala **y(2)=0.5** 

**Solutie teoretica: y(x)=x^3+C; cu conditia initiala 0.5=8+C, rezulta c=-7.5; solutia problemei este deci y=x^3-7.5.** 

**Solutie numerica:** cu **sintaxa: [x,y]=ode23('fname',[a b],y0] ,** unde **fname.m** este fisierul functie care descrie **ecuatia diferentiala, [a b]** este intervalul pe care se face integrarea**,** iar **y0** este conditia initiala **y(a)**  **[x,y] = ode23('yprim',[2 4], 0.5), yt=x.^3-7.5, format long, max(abs(y-yt))** 

 **yprim.m** este fisierul functie care implementeaza in limbaj Matlab ecuatia diferentiala **y'=3\*x^2** 

 **function dy=yprim(x,y) dy=3\*x^2;** 

**plot(x,y,'ko',x,yt,'r-')** 

 **grid, text(2.5,50,'o -solutie numerica')** 

 **text(2.5,45,'- solutie teoretica'), ...** 

**text(2.01,40,'Eroare absoluta: abs(y-yt)=4.263256414560601e-014'), ...** 

**title(' Rezolvarea problemei Cauchy: yprim=3\*x^2, y(2)=2.5')** 

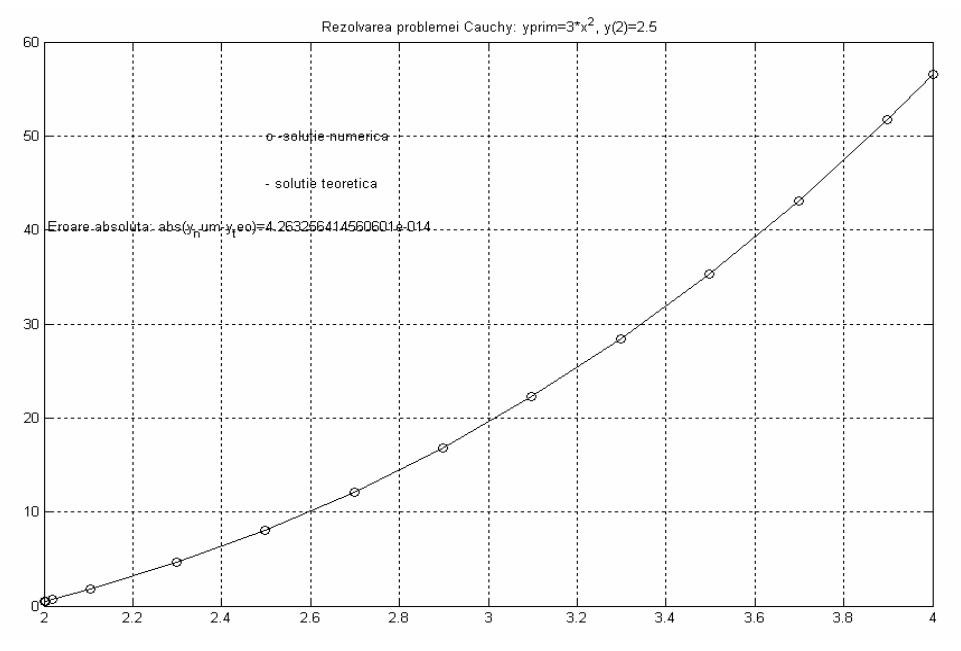

## **2) SISTEME DE ECUATII DIFERENTIALE DE ORDINUL I CU CONDITII INITIALE**

Un system de ecuatii diferentiale de ordinul **I** are forma generala:

**y1'=f1(y1,y2,…,yn), y2'=f2(y1,y2,…,yn), …** 

**yn'=fn(y1,y2,…,yn)** 

unde **x** este variabila independenta iar **y1,y2,…,yn** sunt functiile necunoscute**.** Daca se adauga si conditiile initiale

**y1(x0)=y10, y2(x0)=y20,**

#### **yn(x0)=yn0**

…

 (necesare pentru determinarea constantelor de integrare) **,** atunci avem de rezolvat o **problema Cauchy**. Pentru rezolvarea sistemelor de ecuatii diferentiale sunt folosite functiile **ODE23, ODE45,...**

### **Exemplul 2(Ex2.m):**

Se se rezolve sistemul de ecuatii diferentiale **:** 

**y'1=y2\*y3 y'2=-y1\*y3 y'3=0.51\*y1\*y3**  cu conditiile initiale **y1(1)=0** 

**y2(0)=1** 

**y3(0)=1** 

in intervalul **[0,12] .** Se considera ca **y1,y2** si **y3** sunt functii de **t** 

**Se editeaza fisierul functie fEx2.m** 

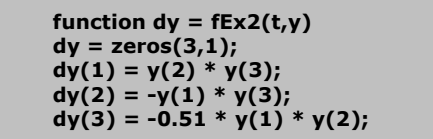

# Ex2.m

## **[T,Y] = ode45('lab13\_1',[0 12],[0 1 1])**

%Se deseneaza pe acelasi grafic solutiile **y1(t), y2(t)** si **y3(t)** in functie de **t plot(T,Y(:,1),'-',T,Y(:,2),'-.',T,Y(:,3),'.')** 

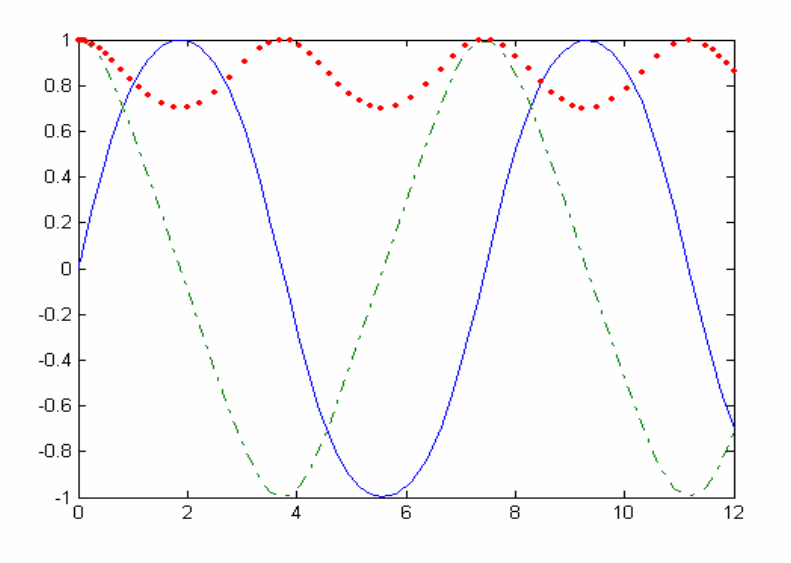

# **3) ECUATII DIFERENTIALE DE ORDIN SUPERIOR CU CONDITII INITIALE**

**O ecuatiie diferentiala de ordin** n cu conditii initiale **este de forma**:  $y^{(n)} = f(y^{(n-1)},...,y',y,x)$ ,  $y(x0) = y00$ , y'(x0)=y01, ...,  $y^{(n-1)}(x0)=y0(n-1)$  (Problema Cauchy). Pentru rezolvarea sistemelor de ecuatii diferentiale sunt folosite functiile **ODE23, ODE45 .**

**Exemplul 3: PENDUL SIMPLU.** Ecuatia diferentiala de ordinul II a pendului simplu este: **y"+g/l\*sin(y)=0.** Editam fisierul functie **pendulsimplu.m** 

```
function ypunct = pendulsimplu(t,y) 
          g = 9.81; 
         l = 1; ypunct = zeros(2,1); 
x ypunct(1) = y(2);
 ypunct(2) = -(g/l)*sin(y(1));
```
 **Program:** 

**»g = 1;** 

**»l = 1;** 

**» [t,y] = ode23('pendulsimplu',[0 10],[1 0]);** 

**»plot(t,y), legend('Pozitia y','Viteza yprim'), xlabel('Timp t(s)');** 

**»pause** 

**»plot(y(:,1),y(:,2)), xlabel('y'), ylabel('yprim'), title('Planul fazelor');** 

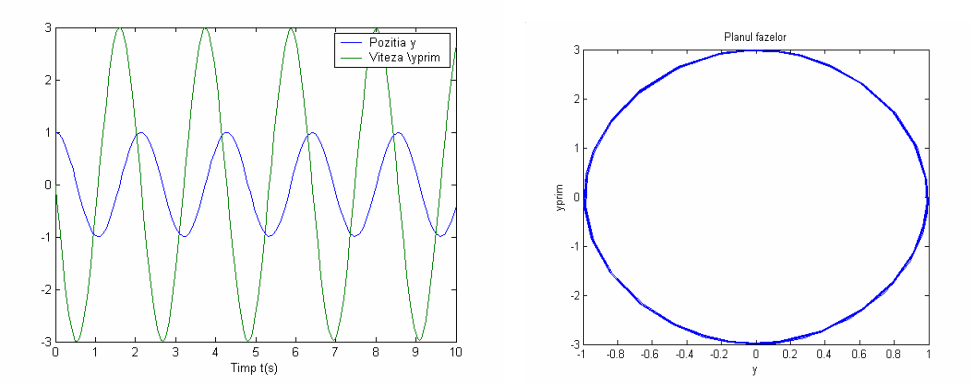